## **PIC Z80-like DI and EI macros to Disable and Enable interrupts (globally)**

Globally disable/enable all interrupts. This is fairly blunt and if you are looking to stop only a certain interrupt this isn't for you - you'll still have to hand-crank that.

Note that we check the interrupts have actually been disabled. Internals of the PIC mean it might take a few cycles to happen so we just circle (a few times max) until GIE clears.

```
 ; disable global irq
DI MACRO
       BCF INTCON, GIE ; disable global interrupt
       BTFSC INTCON, GIE ; check if disabled... might take a few
cycles to settle - can't assume
       GOTO $-2 ; nope, try again
    ENDM
    ; enable global irq
EI MACRO
       BSF INTCON, GIE ; enable global interrupt
    ENDM
```
From:

<https://fruitoftheshed.com/wiki/>- **FotS**

Permanent link:

**[https://fruitoftheshed.com/wiki/doku.php?id=pic\\_asm:pic\\_z80\\_like\\_di\\_and\\_ei\\_macros\\_to\\_disable\\_and\\_enable\\_interrupts\\_globally](https://fruitoftheshed.com/wiki/doku.php?id=pic_asm:pic_z80_like_di_and_ei_macros_to_disable_and_enable_interrupts_globally)** Last update: **2024/01/19 09:40**

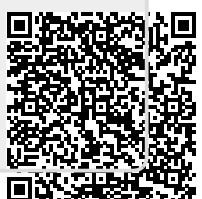